**AutoCAD PC/Windows [Latest 2022]**

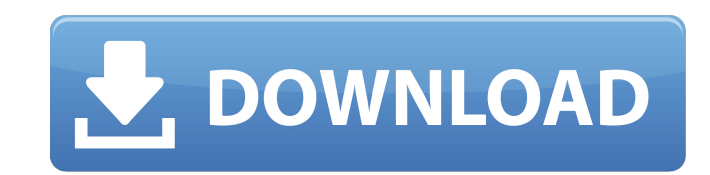

#### **AutoCAD**

Here is the list of AutoCAD Cracked Accounts is one of the popular and famous CAD software in the whole world. Version: Cracked AutoCAD With Keygen 2020 AutoCAD 2019 AutoCAD 2019 AutoCAD 2015 AutoCAD 2015 AutoCAD 2013 Auto AutoCAD 2006 AutoCAD 2005 AutoCAD 2003 AutoCAD 2003 AutoCAD 2003 AutoCAD 2002 AutoCAD 2001 AutoCAD 2001 AutoCAD 2001 AutoCAD 2000 AutoCAD 99 AutoCAD998 AutoCAD995 AutoCAD993 AutoCAD92 AutoCAD92 AutoCAD90 AutoCAD 2007 AutoC AutoCAD2016 AutoCAD2017 AutoCAD2019 AutoCAD2020 AutoCAD2020 AutoCADalesktop AutoCADalesktop AutoCADalesktop AutoCADaveb AutoCADaveb AutoCADaveb AutoCADaveb AutoCAD drawings can be viewed and printed on sheets of paper usin Using AutoCAD, CAD-D&P devices or output devices, it is possible to produce technical drawings, architectural and engineering drawings, blueprints, maps, and computer-aided design (CAD) drawings. AutoCAD 2016 is introduced addition of dynamic, rich, and intelligent new user experiences that enhance the

## **AutoCAD Crack + [Mac/Win]**

as well as: File types 2D AutoCAD Architecture AutoCAD Civil 3D AutoCAD Electrical AutoCAD Electrical AutoCAD Mechanical AutoCAD Electrical MEP AutoCAD Structural MEP AutoCAD Video - pre-release Supports DXF (Direct X Form DCW (Drawing Creation Wizard) DWGX (DXF) DXF (Drawing Exchange Format) DWGX (DXF) DXF (Design Exchange Format) DXF (Design Exchange Format) DXF (Design Exchange Format) DXF (Design Exchange Format) DXF (Design Exchange For Format) DXF (Design Exchange Format) DXF (Design Exchange Format) DXF (Design Exchange Format) DXF (Design Exchange Format) DXF (Design Exchange Format) DXF (Design Exchange Format) DXF (Design Exchange Format) DXF (Design DXF (Design Exchange Format) DXF (Design Exchange Format) DXF (Design Exchange Format) DXF (Design Exchange Format) DXF (Design Exchange Format) DXF (Design Exchange Format) DXF (Design Exchange Format) DXF (Design Exchang (Design Exchange Format) DXF (Design Exchange Format) DXF (Design Exchange Format) DXF (Design Exchange Format) DXF (Design Exchange Format) DXF (Design Exchange Format) DXF (Design Exchange Format) DXF (Design Exchange Fo

### **AutoCAD License Key Full**

Click on the "New Project" menu. Choose a location to create the new project. A new project. A new project window will open. Select the type of project you wish to work on. Next, you will enter your Autocad license key in menu and select "Open". In the "Open" dialog, choose a location to save the project. Click on "OK". This project will be saved in the location you selected. Click on the "File" menu and select "Extract the .rar file Right folder and you will see many other files like "2014.lnk", "2011\_pro\_enu\_dwg.dwg", "2011\_pro\_enu\_fp.fp", etc. Step 4: Install and Activate the Autocad Once inside the folder, you will see "2011\_pro\_enu\_dwg.dwg" file and ins Open the "2011\_pro\_enu\_dwg.dwg" project by double clicking on it. The Autocad drawing window will open. Close the Autocad by selecting "File" from the menu, and then selecting "Exit". If you wish to open a new drawing, fir "2011\_pro\_enu\_

### **What's New in the AutoCAD?**

Easily and automatically integrate other industry-standard CAD formats like STEP and IGES into AutoCAD. (video: 1:22 min.) Markup Assist provides the automation and flexibility to help you import, edit, annotate and export and simple document export directly to PDF, DWF, DXF, BMP and EMF. New 2D and 3D workflows, including importing and converting DWG and DXF into 3D models, and exporting 3D models to STL. The new commandline workspace confi reference multiple sheets in your drawing. (video: 2:03 min.) Graphics enhancements and new features Enhanced drawing workspace and command line With an improved workspace, you can interact with AutoCAD drawing and command provides simplified navigation and helps you perform common AutoCAD tasks, such as displaying text and using dimension tools. You can easily access drawings, tables and annotation tools directly from the command-line works meshes, 3D meshes and mesh clusters. You can place and move vertices, add and delete faces and edit the mesh colors. Mesh creation is especially useful for surfaces that you want to create as a 3D solid. AutoCAD now suppor geometry is no longer limited to simple polylines or polylines with bevels. You can define the vertex, edge and face types for the mesh geometry, and choose from a variety of edge and face styles. AutoCAD Mesh geometry has

# **System Requirements:**

Please visit our System Requirements page for the minimum and recommended system requirements. 1.1.2.2.1.2.1.3. Screenshots Please check out the screenshots section for the look and feel of the game. System Requirements: O graphics, 1024x768 recommended for optimal performance